## PID\_NCADHERIN\_PATHWAY

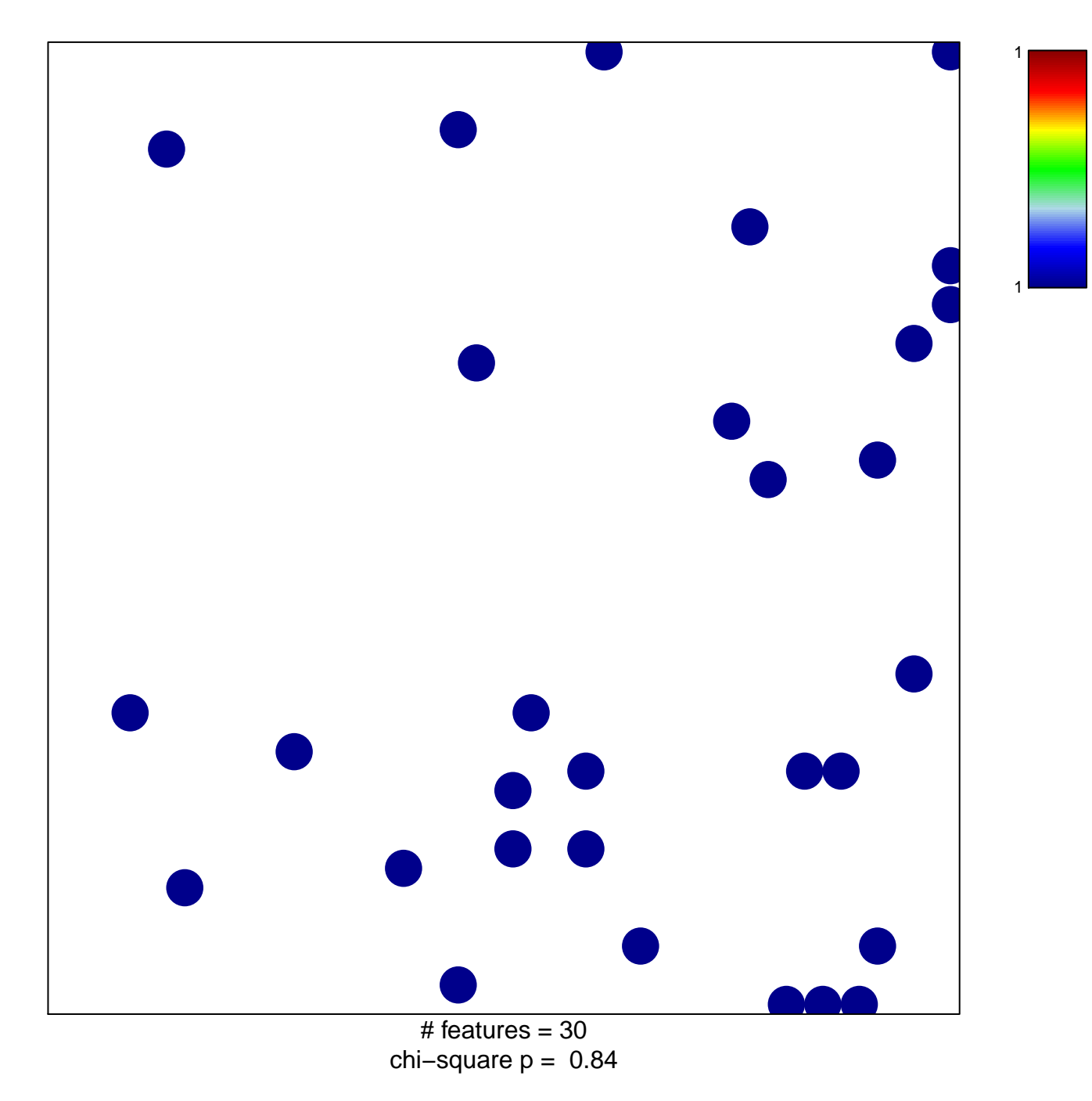

## **PID\_NCADHERIN\_PATHWAY**

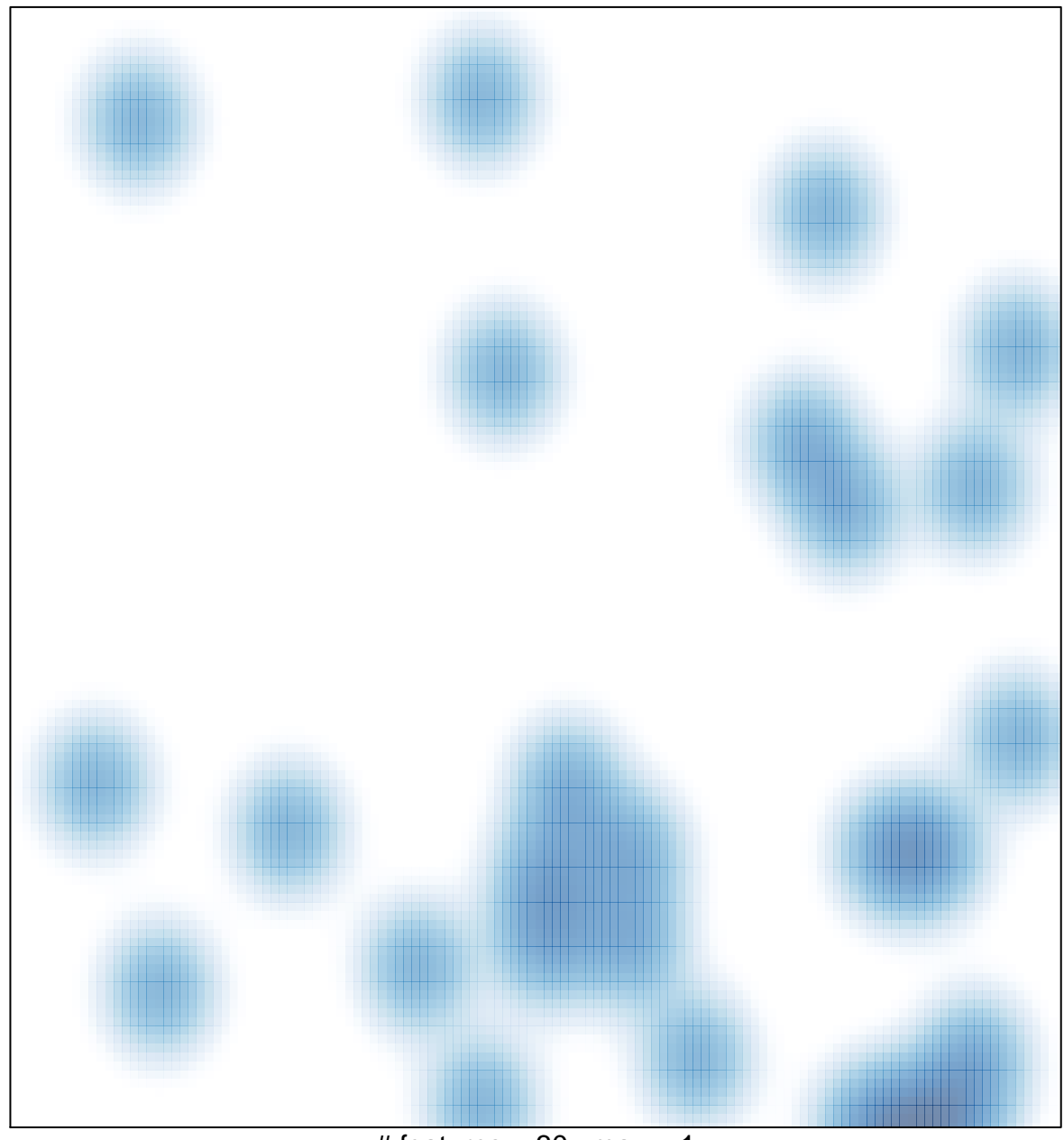

# features =  $30$ , max =  $1$